# **LON digital input modules**

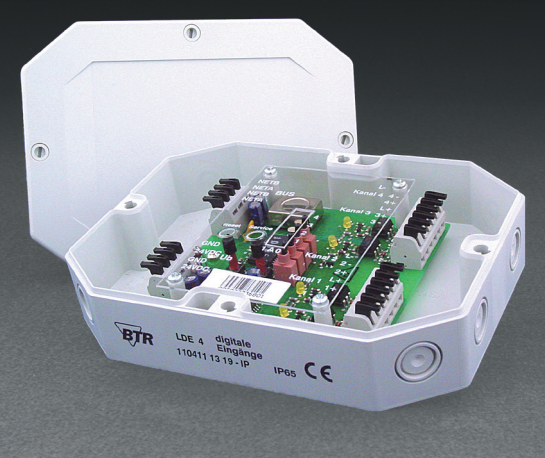

**LDE 4 IP65** 24 V AC/DC, 4 contact inputs

**Part Number 110 411 13 19-IP Dimensions - IP65 housing Use** LON module with 4 digital inputs. Suitable to record the status of potential free switches, e.g. electronic limit switches at vent valves or auxiliary contacts at power contactors. **Functional description** Depending on the position of the jumper J the inputs can be used as contact and voltage inputs (A1, 24 V AC/DC, Jumper J - A2, factory setting) or with actuation to GND (A2, Jumper J - A1). In a LON installation these data points can be bound individually or as a whole. **LON interface** transceiver **FTT10A** free topology neuron 3120, 2k EEPROM data format standard network variables (SNVT)<br>transmission rate states and the state of the standard variables (SNVT) **Wiring** transmission rate max. length (see page 7) line topology 2700 m / 64 nodes<br>free topology 500 m / 64 nodes free topology 500 m/64 nodes<br>cabling twisted pair  $NETB$ twisted pair NET A NET B **Application software** NET A XIF and NXE files are available as downloads under **www.btr-electronic-systems.de**.  $A2$ **Technical data**  $\overline{A1}$ A2 **Housing** dimensions w\*h\*l 159 x 41.5 x 120 mm<br>weight 159 x 41.5 x 120 mm weight mounting position any mounting position any **Wiring Diagram**mounting mounting mounting directly to a smooth surface 8 cable entries for M12 and M16 fittings material material housing ASA+ polycarbonate terminal blocks polyamide A10-power  $A2O$ supply cover polycarbonate Veuron Typ 3120 FE5 NET 10-<br>Interface<br>NET 20-<br>FTT10-A type of protection (DIN 40050) **Terminal blocks** supply and bus 1.5 mm<sup>2</sup> pluggable jumper plug (included to packing)  $2.5 \text{ mm}^2$ digital inputs switch LED **Supply** operating voltage range 20 ... 28 V AC/DC<br>
current consumption 63 mA (AC) / 21 n 63 mA (AC) / 21 mA (DC)  $100\%$ duty cycle factory setting recovery time 550 ms **Temperature range** operation **contains the Contract of Section** 15 °C ... +55 °C storage  $-20 °C ... +70 °C$ **Protective circuitry** operating voltage **polarity reversal protection Display operation operation green LED** function yellow LED for status (service) input status vellow LEDs

 $\boldsymbol{R}_{\text{\tiny{NETCOM}}}$ 10

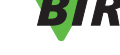

# **LON digital input modules**

## **Description of the LonMark objects and network variables**

## **LDE 4 LDE 4 IP65**

#### **DigitalIn Object**

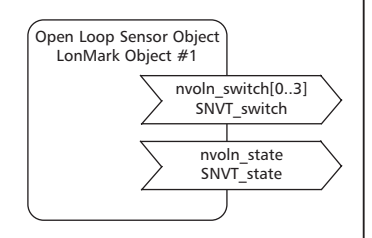

### **Configuration Variables**

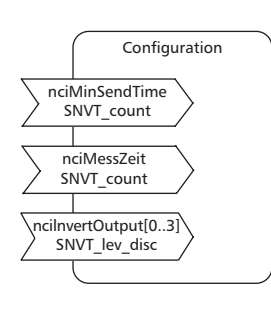

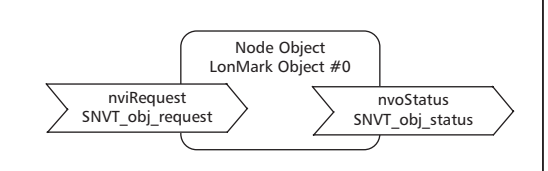

#### **Node Object**

The Node Object monitors and controls the functions of the different objects in the device. It supports the basic functions Object-Status and Object-Request required by LonMark.

#### **Application Objects**

The objects contain the functions statzs record of the digital inputs and data exchange.

### **DigitalIn Object**

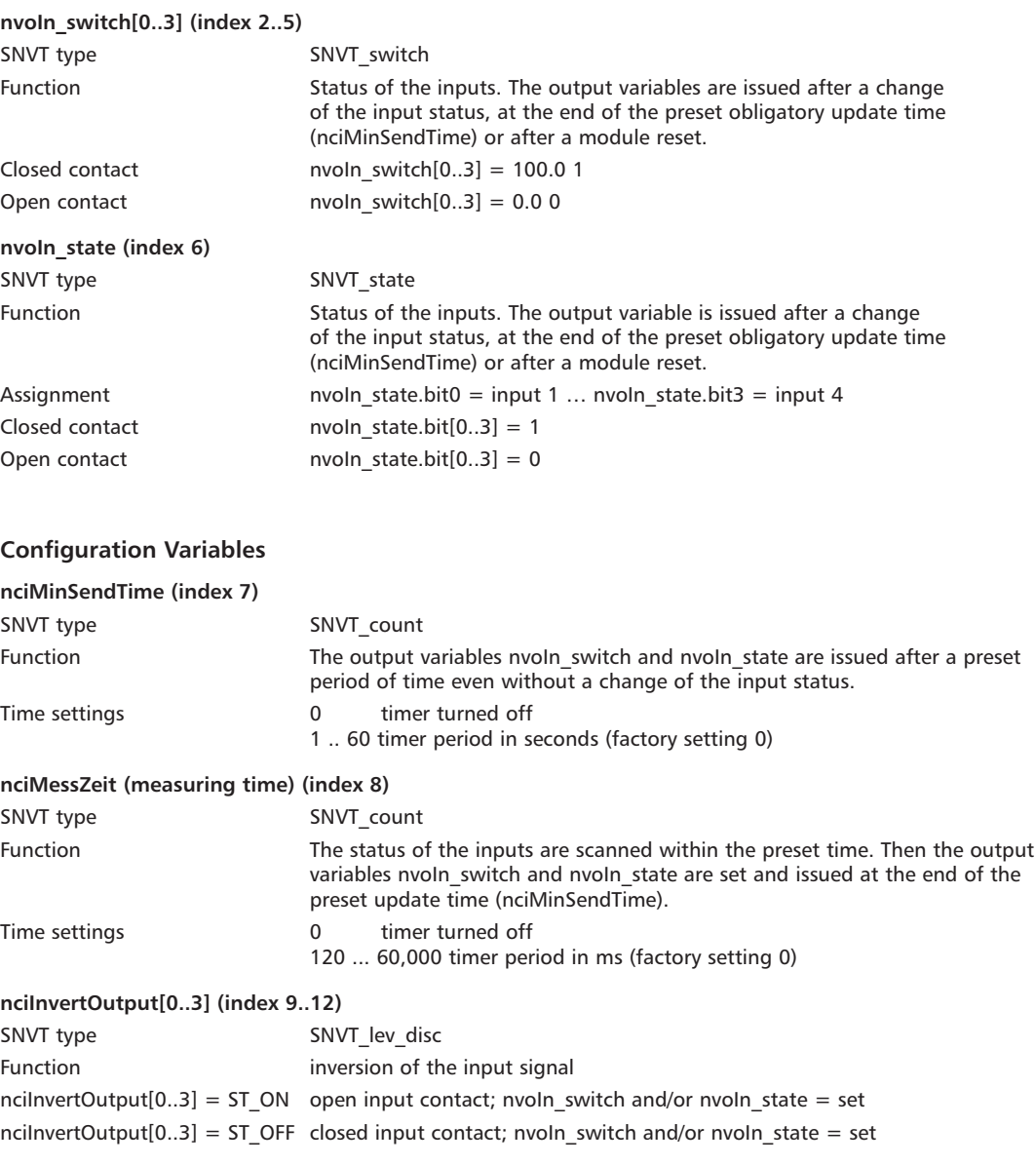

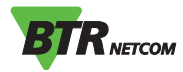